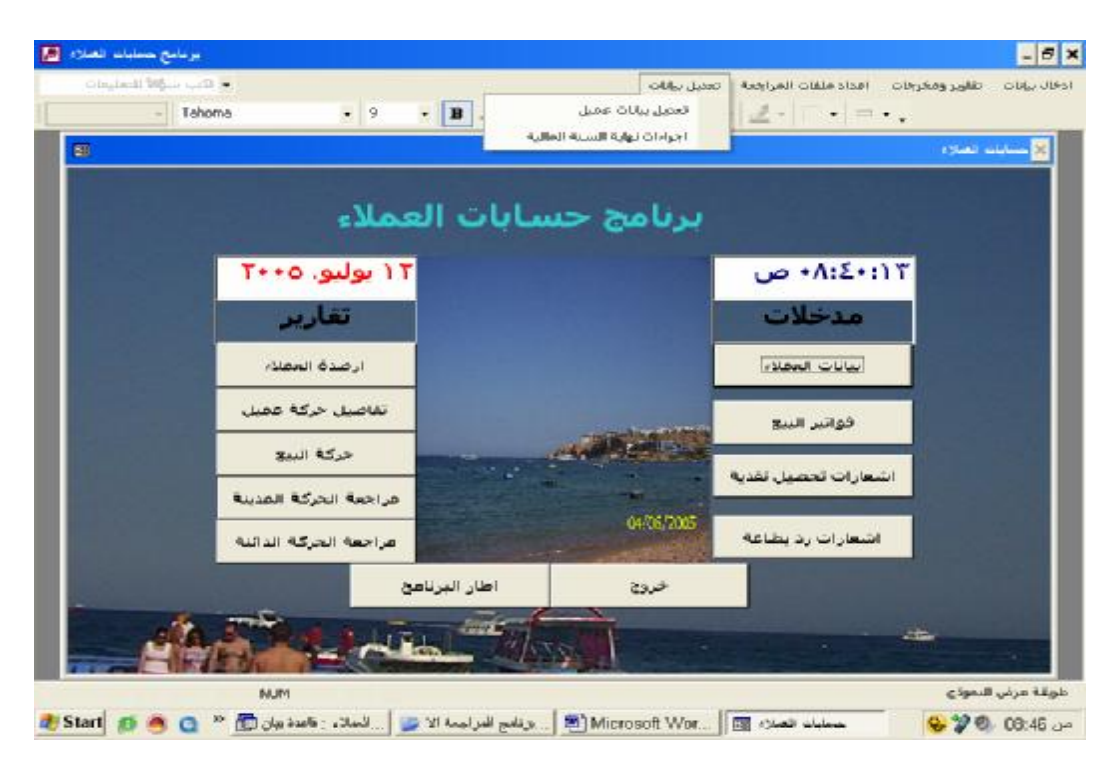

محتويات قائمة تعديل بيانات

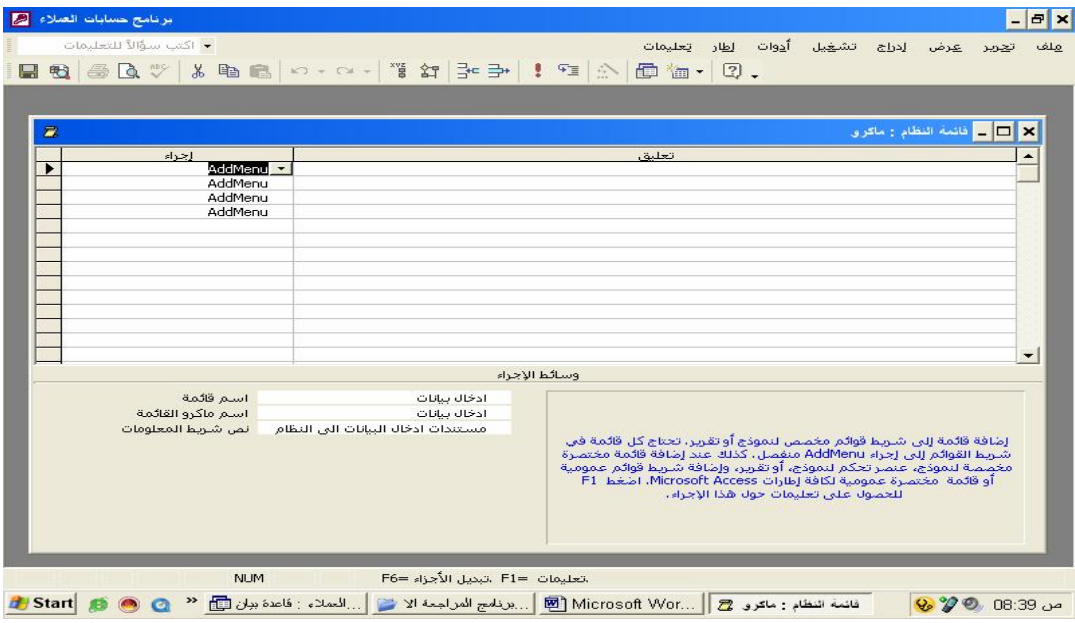

الاطار العام لماكرو قائمة النظام

## **سادسا الوحدات النمطية**

لم يتضمن البرنامج وحدات نمطية بصورة مباشرة باستثناء اجراء واحد تم اعداده لكى يعطى رسالة للمستخدم عند خروجه مـن النظام وتم ربط هذا الاجراء النقر على زر الامر " خروج" فى نموذج مقدمة البرنامج ويظهر الشكل التالى الكـود الخـاص بهـذا الاجراء